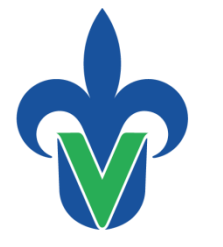

Universidad Veracruzana

**Dirección General de Desarrollo Académico e Innovación Educativa Dirección de Fortalecimiento Académico**

## Guía para compartir una carpeta por OneDrive

Departamento de Superación Académica

"Lis de Veracruz: Arte, Ciencia, Luz"

Abrir el correo institucional desde cualquier navegador, ya sea Chrome, Internet Explorer, Mozilla Firefox, Safari, etc.

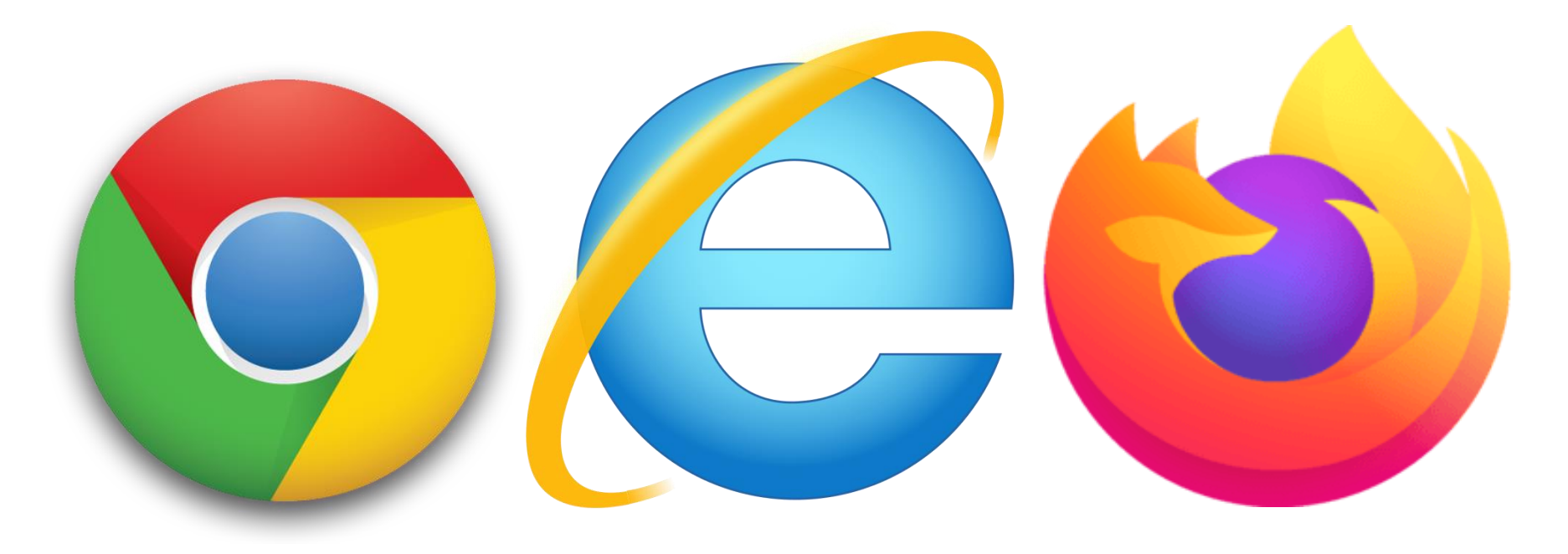

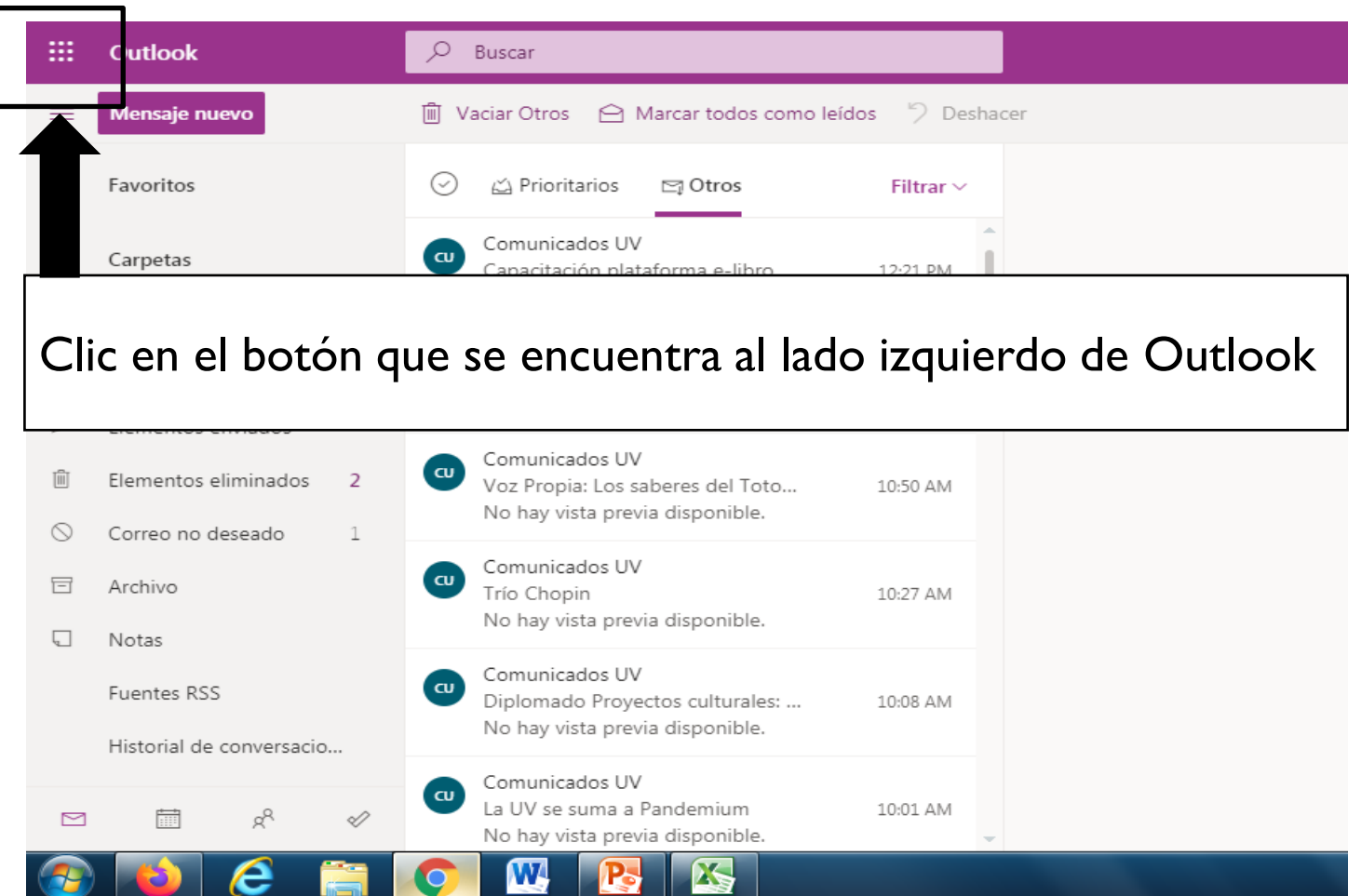

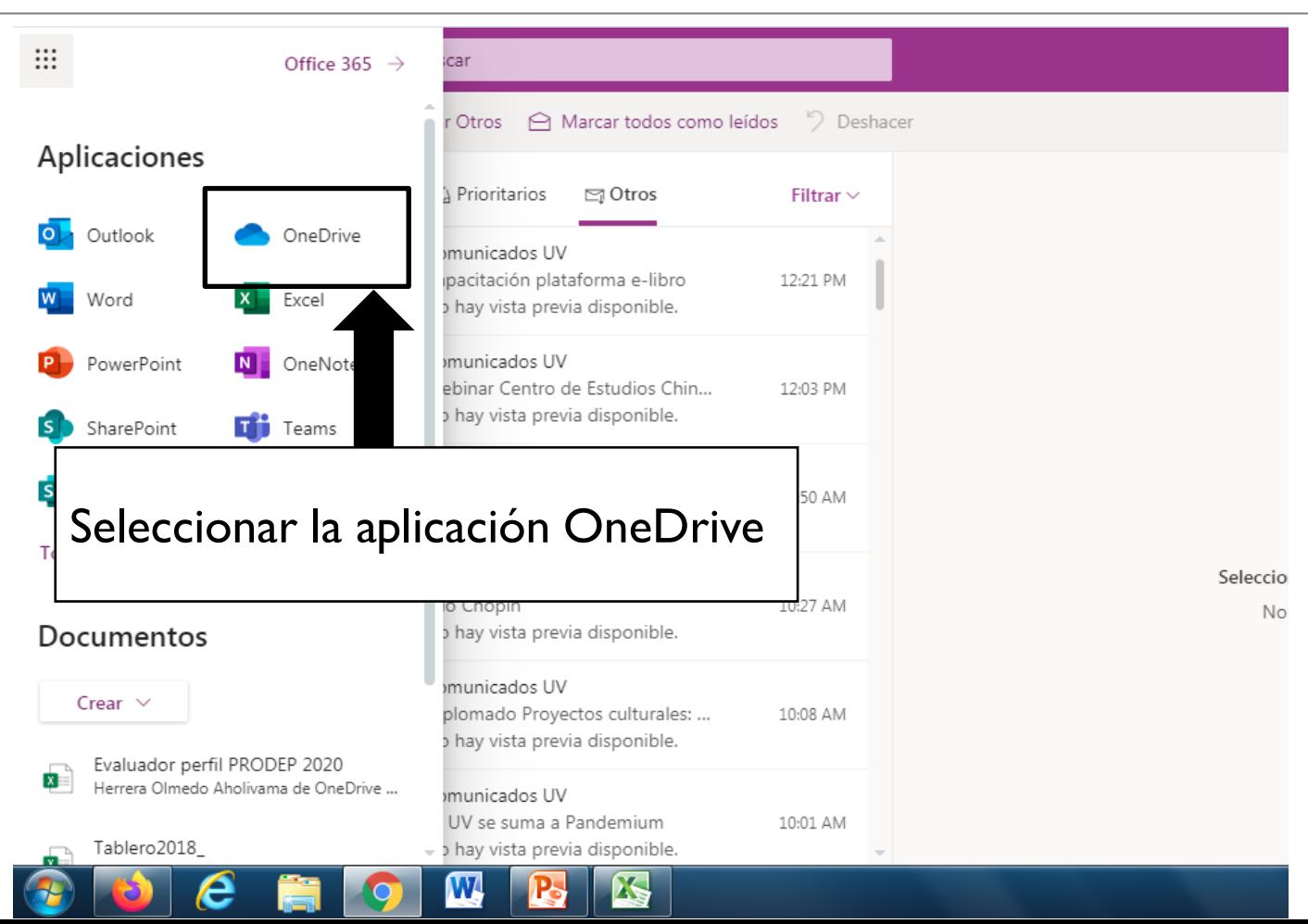

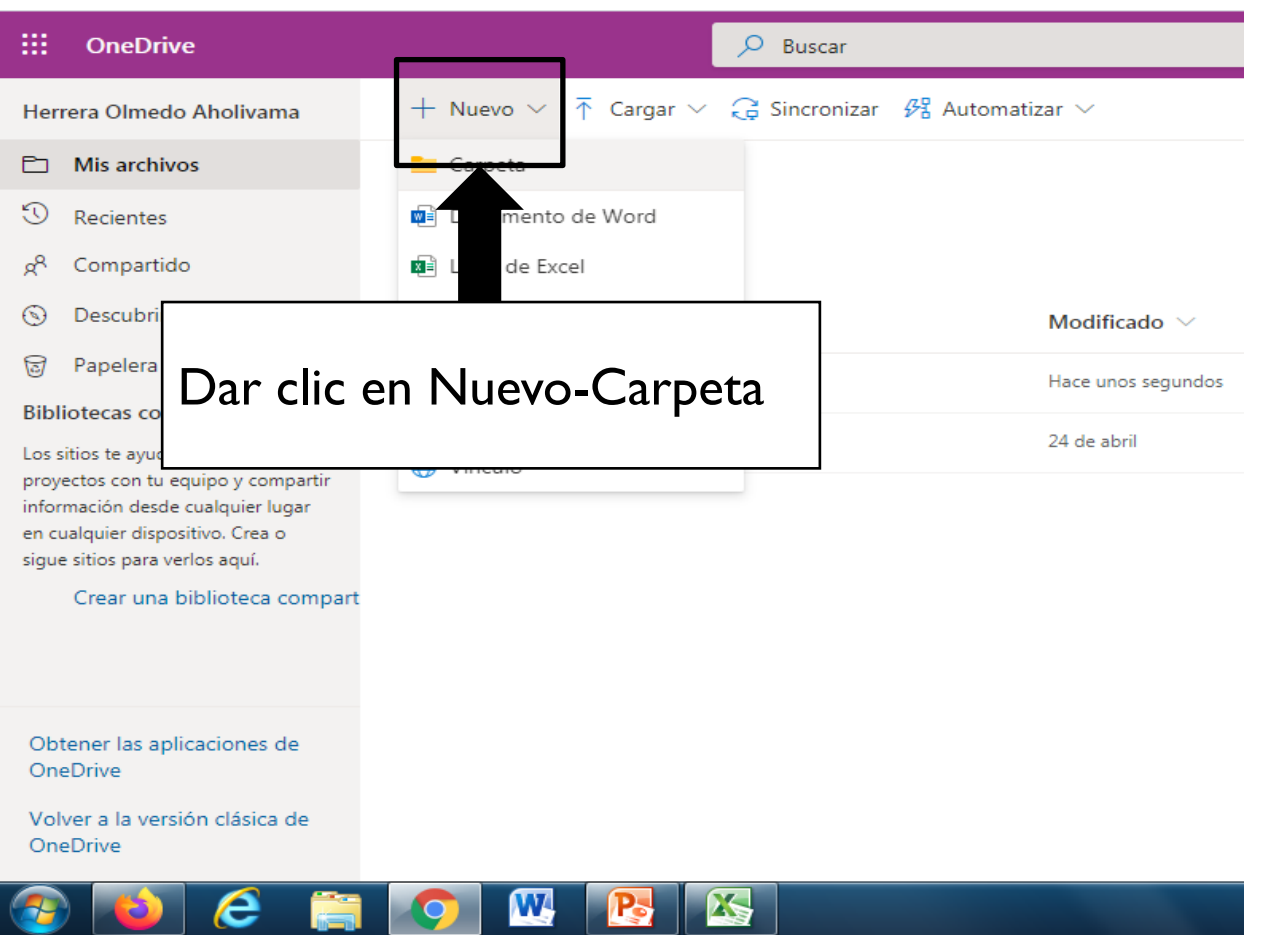

**B** 

 $\bullet$ 

## Universidad Veracruzana

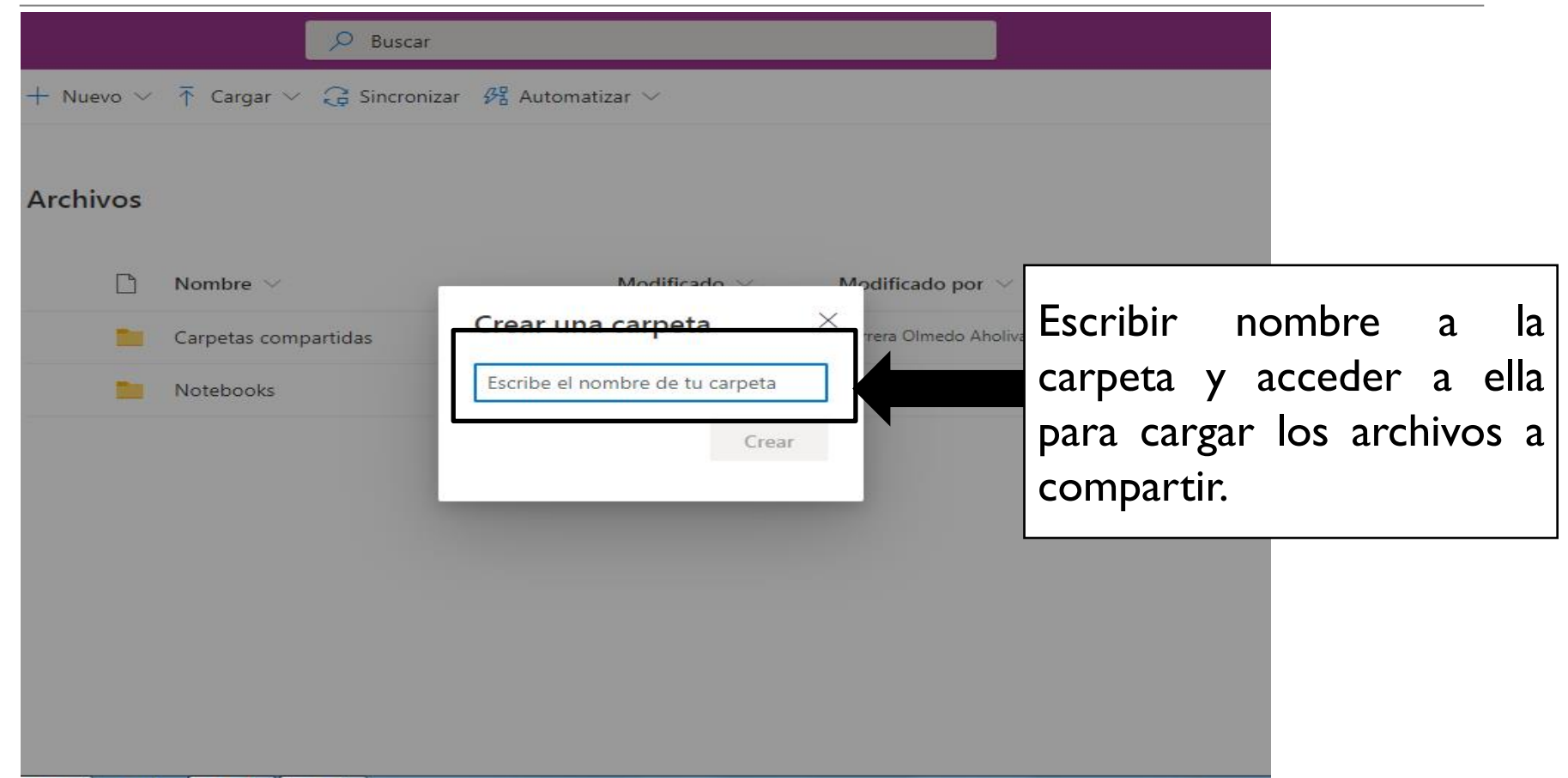

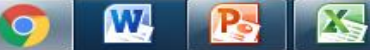

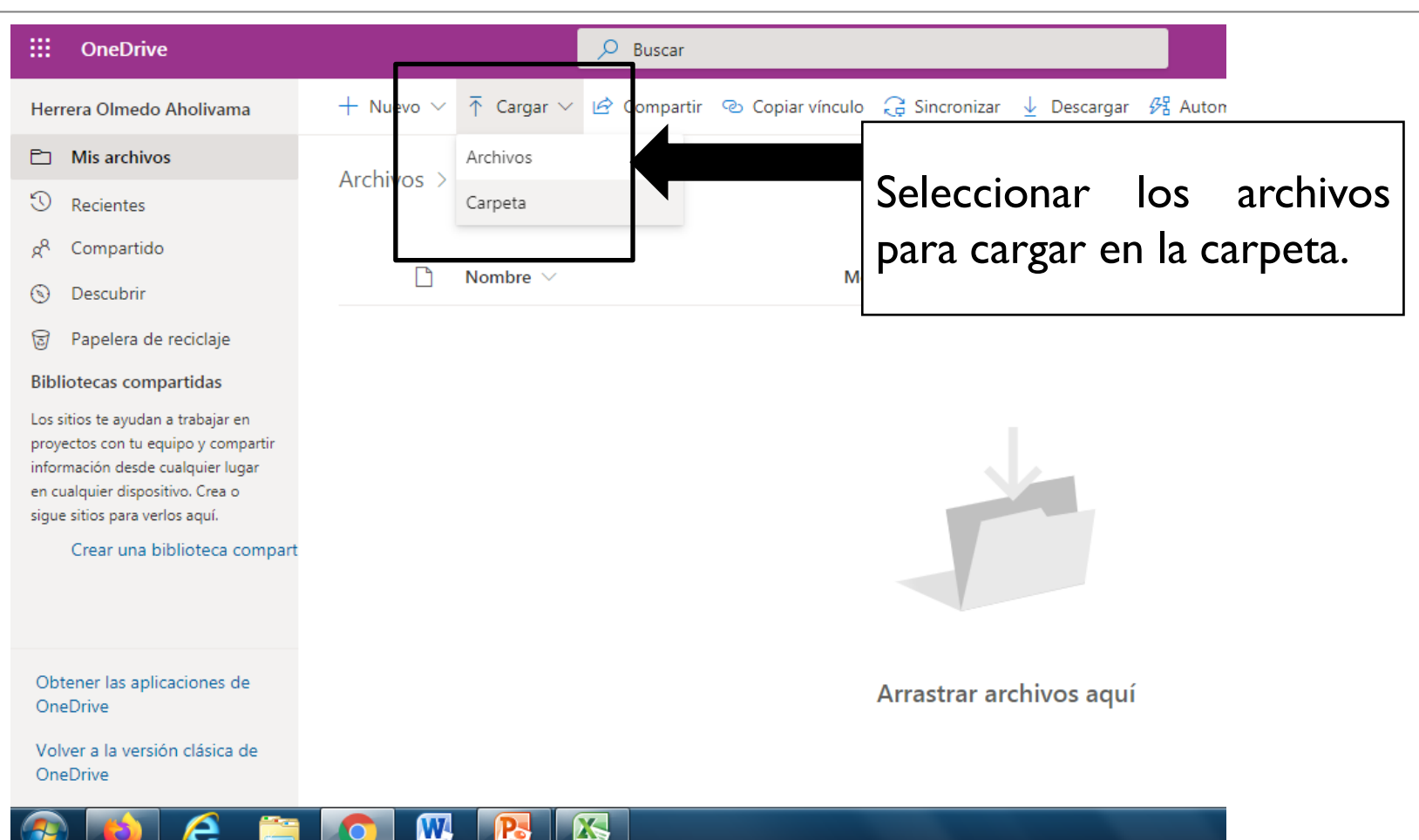

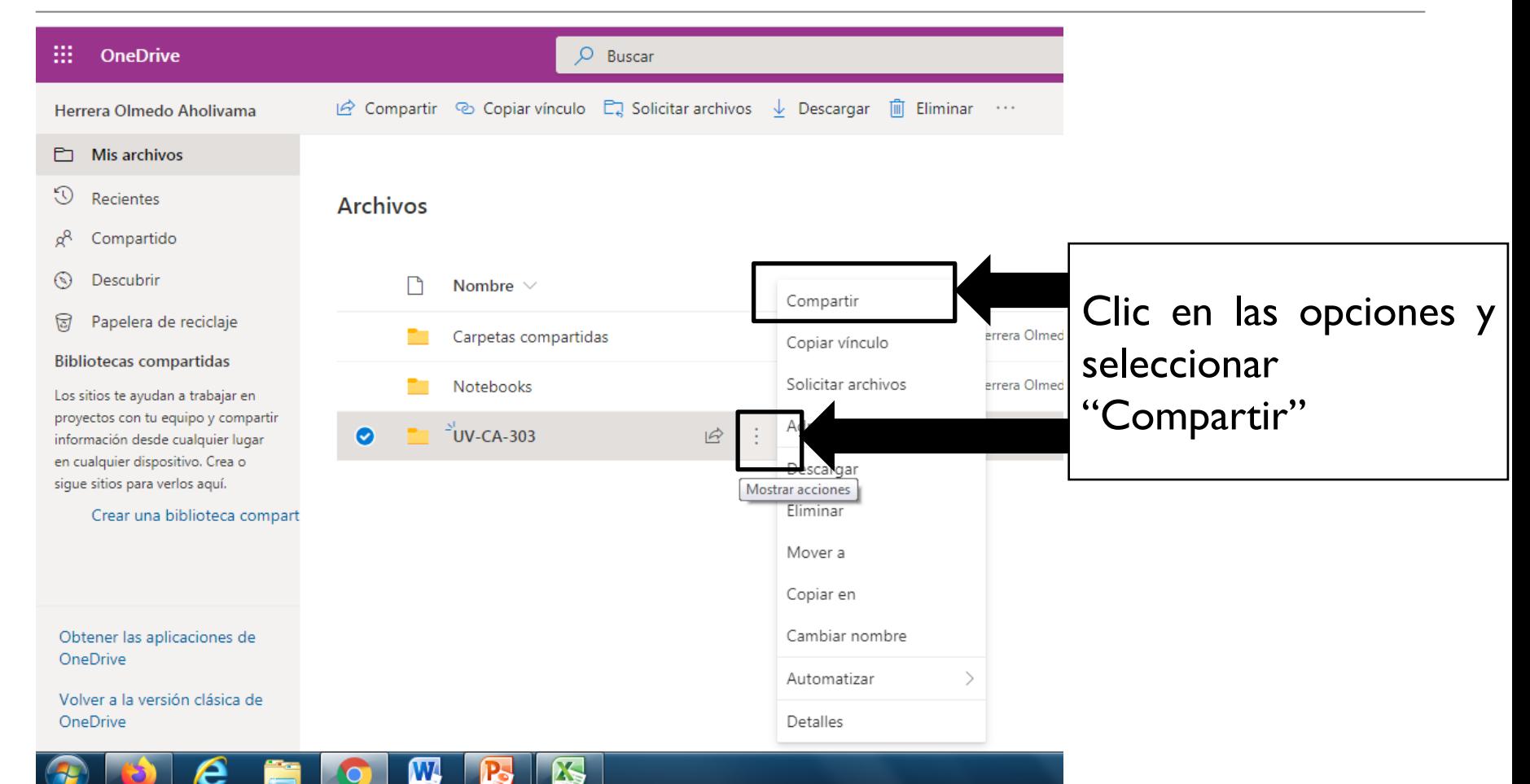

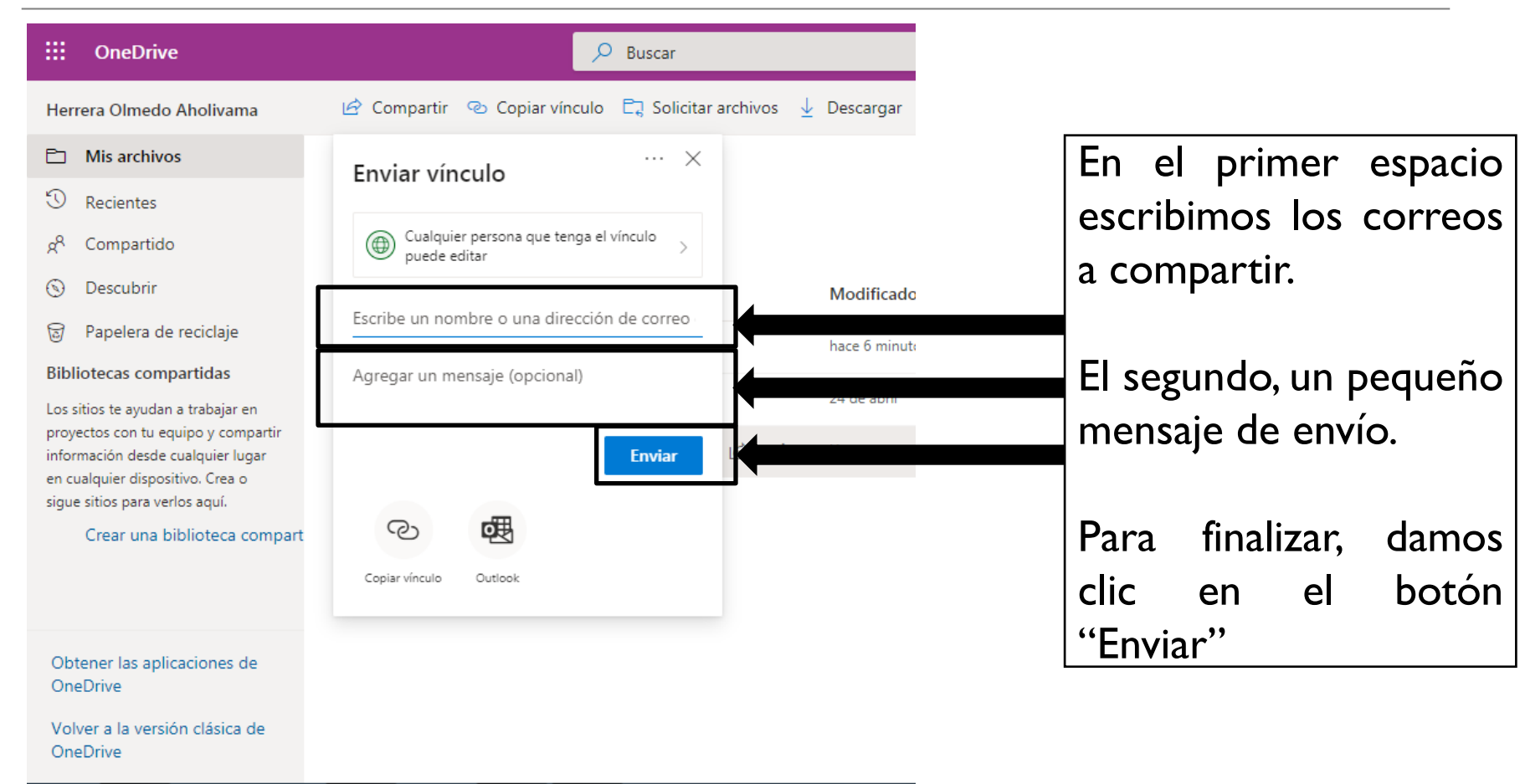

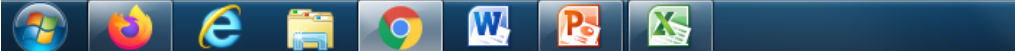